## Design Patterns

# *Proxy* Pattern\*

[ebru@hacettepe.edu.tr](mailto:ebru@hacettepe.edu.tr) [ebruakcapinarsezer@gmail.com](mailto:ebruakcapinarsezer@gmail.com) <http://yunus.hacettepe.edu.tr/~ebru/>

@ebru176

Kasım 2017

\*modified from http://*courses.washington.edu/cssap442*

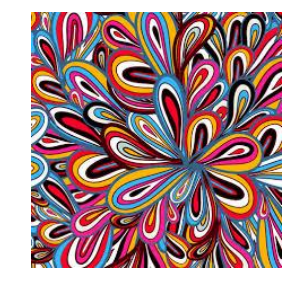

- The *Proxy* Design Pattern
	- A *structural* design pattern
	- Intent
		- Provide a surrogate or placeholder for another object to control access to it
- The *Proxy* Design Pattern
	- Problem
		- Situation I: Wish to control access to an object because:
			- Housekeeping activities are required
			- Protection levels exist
			- Objects sit in different address spaces
			- Actual object too expensive to build immediately
		- Situation II: Wish to provide transparent management of services
			- The client "thinks" it is using the actual service when rather it is using a proxy for the actual service
- The *Proxy* Design Pattern
	- Non-software example (1)
		- Toll-free numbers

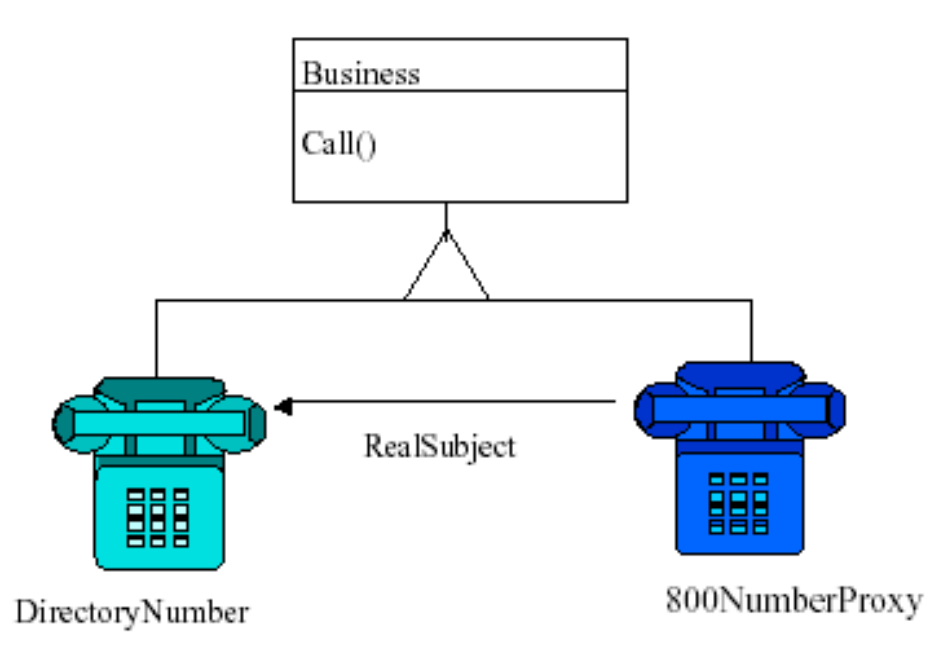

- Client dials the "800" area code just like they would for a real area code
- Proxy records billing information and connects to actual area code
- The *Proxy* Design Pattern
	- Non-software example (2)
		- Checks

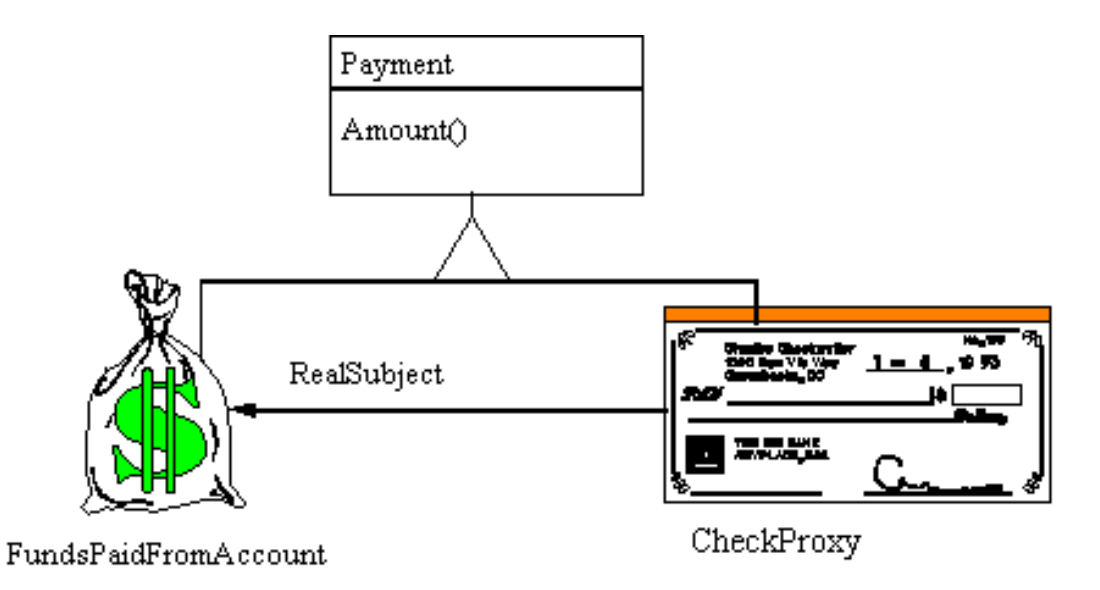

– Check is a proxy for the actual funds in the bank

• The *Proxy* Design Pattern

#### – Abstract Description

• Object Proxy Pattern

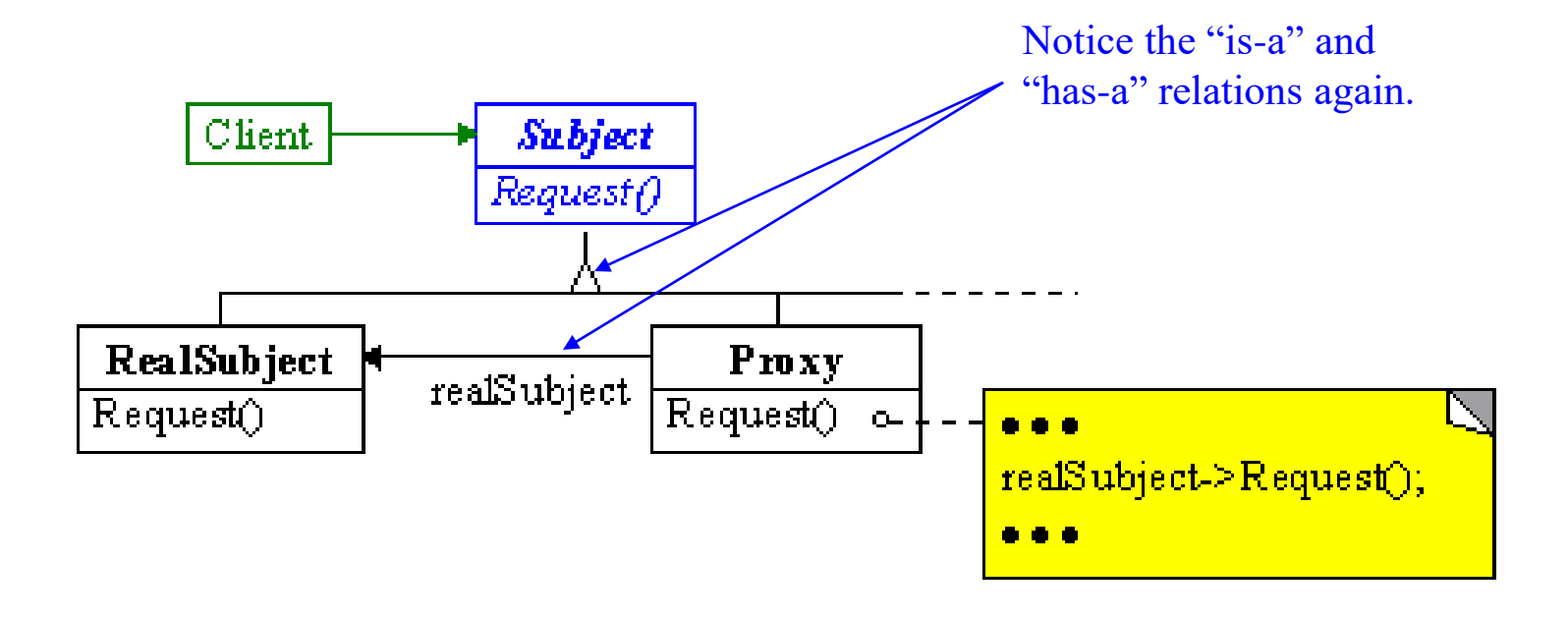

- The *Proxy* Design Pattern
	- Abstract Description
		- Sequence Diagram (typical proxy application)

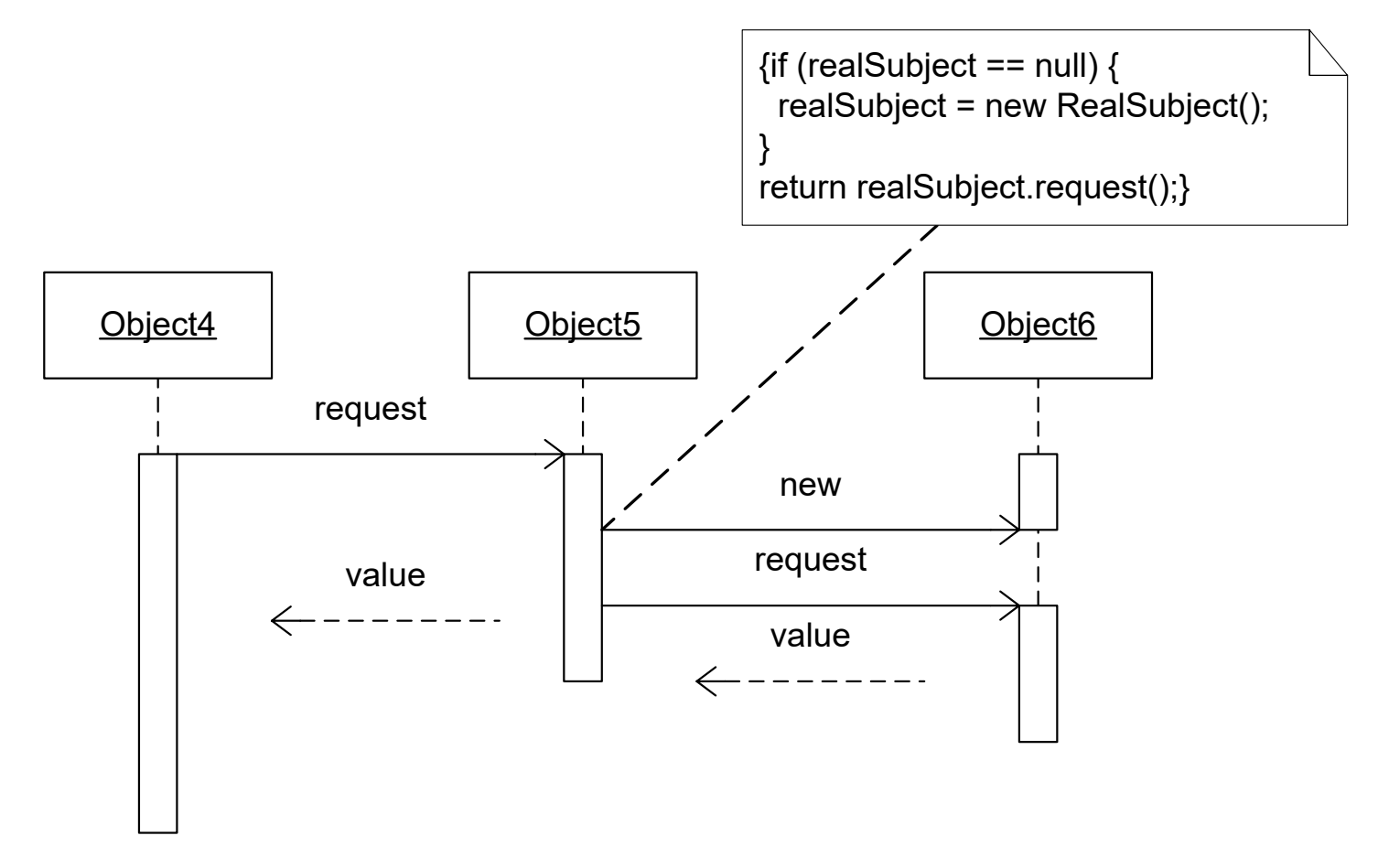

## Proxy Sample Code

```
import java.util.*; 
interface Image { 
    public void displayImage();
```

```
}
```

```
class RealImage implements Image
```

```
{
```

```
private String filename; 
public RealImage(String filename) {
     this.filename = filename; 
     loadImageFromDisk();
```

```
}
```

```
private void loadImageFromDisk() { 
     System.out.println("Loading "+filename); 
     // Potentially expensive operation // ...
```

```
}
```
}

```
public void displayImage() { 
    System.out.println("Displaying "+filename); }
```

```
class ProxyImage implements Image { 
  private String filename; 
  private Image image; 
  public ProxyImage(String filename) { 
       this.filename = filename; 
   } 
  public void displayImage() { 
       if (image == null) {
       image = new
              RealImage(filename); 
       // load only on demand
       }
       image.displayImage(); 
   }
```
}

### Proxy Sample Code

```
class ProxyExample { 
    public static void main(String[] args) { 
         Image image1 = new ProxyImage("HiRes_10MB_Photo1"); 
         Image image2 = new proxyImage("HiRes_10MB_Photo2"); 
         Image image3 = new ProxyImage("HiRes_10MB_Photo3");
```

```
image1.displayImage(); // loading necessary
image2.displayImage(); // loading necessary
image1.displayImage(); // no loading necessary; already done
// the third image will never be loaded - time saved!
```

```
}
```
#### **Output :**

}

```
Loading HiRes_10MB_Photo1 
Displaying HiRes_10MB_Photo1 
Loading HiRes_10MB_Photo2 
Displaying HiRes_10MB_Photo2 
Displaying HiRes_10MB_Photo1
```
- The *Proxy* Design Pattern
	- Consequences
		- Isolates RealSubject from client
			- Forces controllable indirection
		- Costs indirection
			- True for all delegation models
		- May require duplicate information in Proxy and RealSubject
			- Must support same "properties"
			- These must be supported even before instantiation of RealSubject
- The *Proxy* Design Pattern
	- Implementation Issues
		- Three basic types of proxies
			- 1. Remote Proxy
				- » Proxy used to "hide" the location of RealSubject
				- » Example: RMI implementation
			- 2. Virtual Proxy
				- » Performs optimizations
				- » Example: Image rendering in HTML
- The *Proxy* Design Pattern Implementation Issues
	- Three basic types of proxies
		- 3. Housekeeping Proxy
			- » Performs additional maintenance duties
			- » Example: Cache Proxy

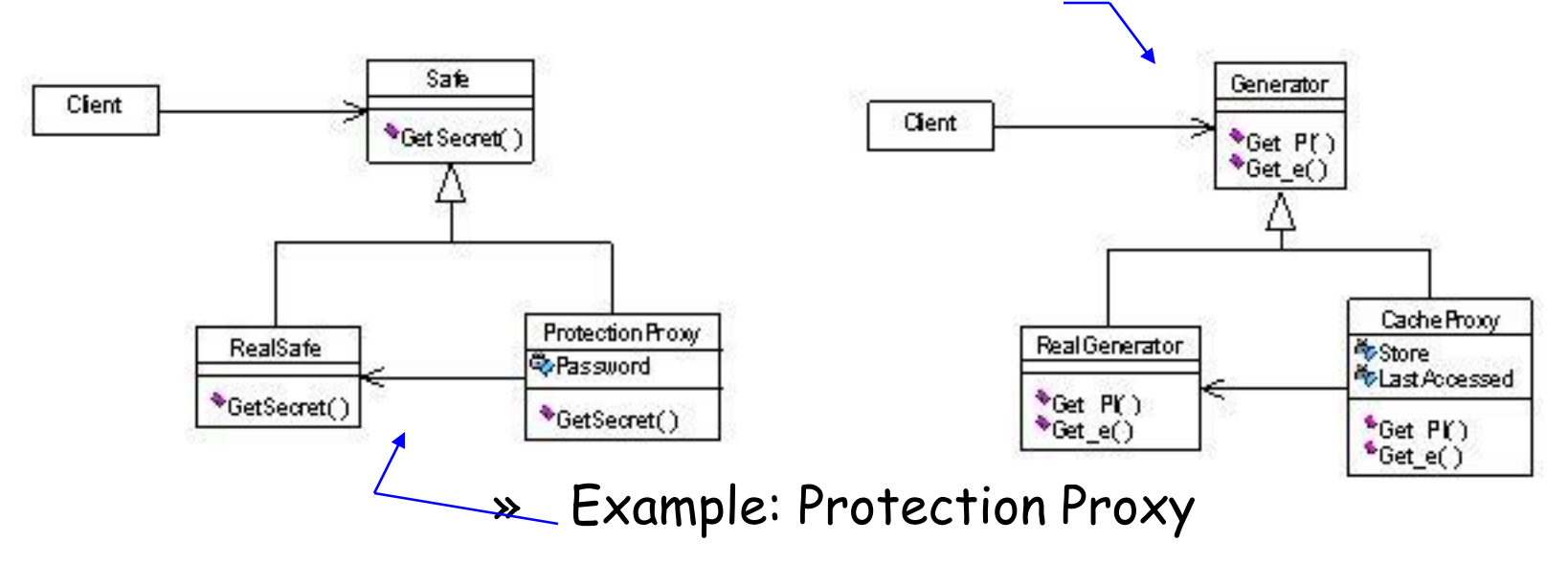

- The *Proxy* Design Pattern Common Variations
	- Firewall Proxy (a *protection* proxy*)*
		- Protects targets from bad clients (or vice versa)
	- Synchronization Proxy (a *housekeeping* proxy)
		- Provides multiple accesses to a target object
	- Smart Reference Proxy (a *housekeeping*  proxy)
		- Provides additional actions whenever a target object is referenced
	- Copy-on-Write Proxy (a *virtual* proxy)
		- Defers cloning an object until required